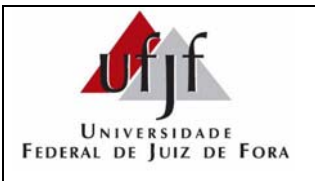

**Questão 1:** Um determinado procedimento de manutenção periódica do disco rígido de um microcomputador coloca todas as partes pertencentes aos arquivos existentes em áreas contíguas. Esse procedimento é denominado:

- **a)** desfragmentação.
- **b)** memória virtual.
- **c)** particionamento.
- **d)** encriptação.
- **e)** formatação.

**Questão 2:** Marque a alternativa que contém **TODAS** as características fundamentais de um Sistema Operacional.

- **a)** gerenciamento de memória e controle de entrada e saída
- **b)** gerenciamento de discos e controle de processamento
- **c)** entrada, processamento e saída
- **d)** gerenciamento de processos, gerenciamento de memória, gerenciamento de discos, gerenciamento de dispositivos
- **e)** gerenciamento de memória, controle de discos, gerenciamento e controle de dispositivos

**Questão 3:** Um técnico recebeu a tarefa de instalar um utilitário em uma estação Pentium III com o sistema operacional Linux. Como o software está disponível em várias versões para diferentes arquiteturas, que versão o técnico deverá instalar?

- **a)** alpha
- **b)** ia64
- **c)** i386
- **d)** amd64
- **e)** sparc64

**Questão 4:** Analise o texto a seguir sobre uma das técnicas que o gerenciador de memória de um sistema operacional atual utiliza: "Não havendo espaço na memória principal para uma parte de um certo processo ser alocada, uma parte, do mesmo processo ou de outro processo, que já se encontra alocada é removida da memória e provisoriamente armazenada na memória secundária." Essa técnica é denominada:

- **a)** memória virtual.
- **b)** *round robin*.
- **c)** *swapping*.
- **d)** *overlay*.
- **e)** dual core.

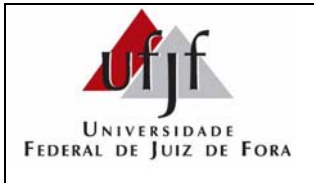

**Questão 5:** Analise a tabela, que apresenta quatro sistemas operacionais muito conhecidos e quatro classificações de sistemas operacionais.

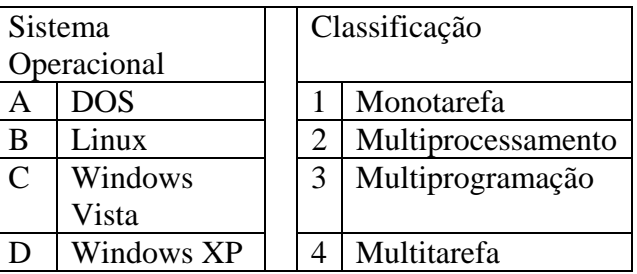

São associações válidas de Sistema Operacional com a respectiva Classificação:

- **a)** B-3 e D-1. **b)** A-1 e B-4.
- **c)** C-1 e D-4. **d)** C-2 e A-2.
- **e)** D-3 e C-1.

**Questão 6:** No sistema operacional Linux, o comando que altera o proprietário de um determinado arquivo ou diretório é:

- **a)** chown.
- **b)** chmod.
- **c)** chroot.
- **d)** attrib.
- **e)** stat.

**Questão 7:** Qual dos itens abaixo é indispensável para a inicialização de um computador?

- **a)** Modem
- **b)** Mouse
- **c)** Microfone
- **d)** Porta Firewire
- **e)** Memória RAM

**Questão 8:** Sobre barramento/interface USB, assinale a alternativa **CORRETA**.

- **a)** Até 1024 dispositivos seriais podem ser conectados a um único computador por meio dessa interface.
- **b)** Não é necessário realizar um novo *boot* após a instalação de um dispositivo.
- **c)** Os usuários não necessitam posicionar *switches* nos dispositivos, mas devem fazê-lo nas placas controladoras dos dispositivos.
- **d)** Os usuários não necessitam posicionar *jumpers* nas placas controladoras dos dispositivos, mas devem fazê-lo nos dispositivos.
- **e)** Até 255 dispositivos paralelos podem ser conectados a um único computador por meio dessa interface.

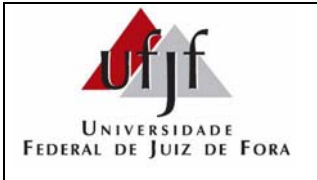

**Questão 9:** Os teclados contam com conectores para sua ligação ao computador. Tais conectores têm evoluído ao longo do tempo. Dentre eles, podem ser citados os conectores:

**a)** RS232 e RJ9. **b)** IDE e USB. **c)** RJ45 e SCSI. **d)** DIN e PS/2. **e)** DB9 e 3D.

**Questão 10:** O número inteiro positivo 5486, no sistema decimal, será representado no sistema hexadecimal por:

**a)** DC89.

**b)** CB78.

**c)** 156E.

**d)** F651.

**e)** 1157.

**Questão 11:** Analise as seguintes afirmações:

- **I** O ASCII é um sistema de codificação que usa combinações numéricas designadas de 7 ou 8 bits para permitir que até 128 ou 256 caracteres sejam representados. Esse padrão usa 7 bits para representar todas as letras maiúsculas ou minúsculas, os números 0 a 9, caracteres de pontuação e de controle especial usados no inglês americano. A maior parte dos sistemas com base em Intel possibilita o uso de ASCII estendido. O ASCII estendido permite que o oitavo bit de cada caractere seja usado para identificar outros 128 caracteres de símbolos especiais, letras de línguas estrangeiras e símbolos gráficos.
- **II** Barramentos são as linhas de comunicação usadas para transferência de dados entre os componentes do sistema computacional. Essencialmente, os barramentos permitem que diferentes partes do sistema ou mesmo computadores distintos compartilhem dados.
- **III** Uma DLL é um recurso do sistema operacional que permite que rotinas executáveis (geralmente servindo uma função específica ou conjunto de funções) sejam armazenadas separadamente como arquivos com extensões *.dll*.
- **IV** Uma porta de comunicação ou de conexão é uma forma de transferir e compartilhar informações entre aplicativos, como um processador de textos e uma planilha eletrônica, usando os recursos copiar/colar.

Indique a opção que contenha todas as afirmações **VERDADEIRAS**.

**a)** I e III **b)** III e IV **c)** II e III **d)** II e IV **e)** I e II

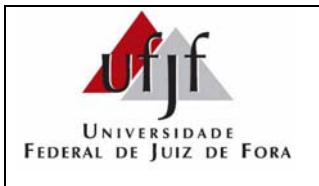

**Questão 12:** Numa planilha eletrônica, as células A1, A2, B1, B2, C1, C2, D1 e D2 foram preenchidas com os valores apresentados na figura abaixo ("Planilha inicial"). Após a seleção das células, figura abaixo ("Seleção das células"), arrastou-se a cruzinha até a linha 4, coluna D. Quais serão, respectivamente, os conteúdos de A4, B4, C4 e D4?

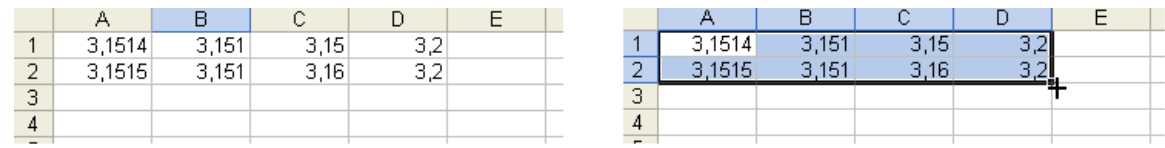

Planilha inicial

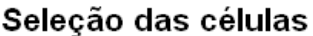

**a)** A4=3,1515; B4=3,151; C4=3,16 e D4=3,4 **b)** A4=3,1517; B4=3,153; C4=3,18 e D4=3,4 **c)** A4=3,1516; B4=3,151; C4=3,17 e D4=3,2 **d)** A4=3,1514; B4=3,151; C4=3,15 e D4=3,2 **e)** A4=3,1517; B4=3,151; C4=3,18 e D4=3,2

# **Questão 13:** Quanto ao MS-PowerPoint, é **CORRETO** afirmar:

- **a)** Para inserir o número do *slide* e a data em que o *slide* foi criado, é suficiente selecionar o menu "Formatar" e, em seguida, a opção "Cabeçalho e Rodapé".
- **b)** É comum o recebimento de *e-mails* contendo anexas apresentações do PowerPoint e, quando a executamos, pode-se observar que os *slides* são apresentados diretamente sem a execução prévia do MS-PowerPoint. Uma das formas de se criar essas apresentações pode ser realizada do seguinte modo: após a confecção dos *slides*, clicar sobre o menu "Arquivo", selecionar a opção "Salvar como..."; na janela de diálogo "Salvar como", informar o nome desejado para o arquivo, alterar o item "Salvar como tipo" para "Apresentação do PowerPoint (\*.pps)" e, em seguida, clicar sobre o botão "Salvar".
- **c)** Ao contrário do MS-Word, o PowerPoint não possui a opção utilizada para a verificação ortográfica do texto.
- **d)** É possível imprimir mais de um *slide* por folha. Para isto, é necessário clicar sobre o menu "Arquivo", selecionar a opção "Configurar impressão..." e, na caixa de diálogo "Configurar impressão", escolher o formato de *slides* a serem impressos (*slide* ou folheto de 2, 3 ou 6 *slides* por folha).

**e)** O uso de animação entre *slides* é permitido somente quando se grava o arquivo com extensão "pps".

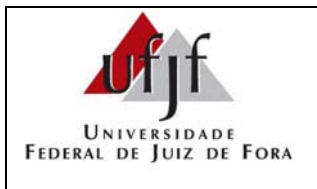

**Questão 14:** A figura abaixo ilustra uma janela do BrOfficeWrite. Com base na figura e acerca do BrOffice Write, assinale a opção **CORRETA**.

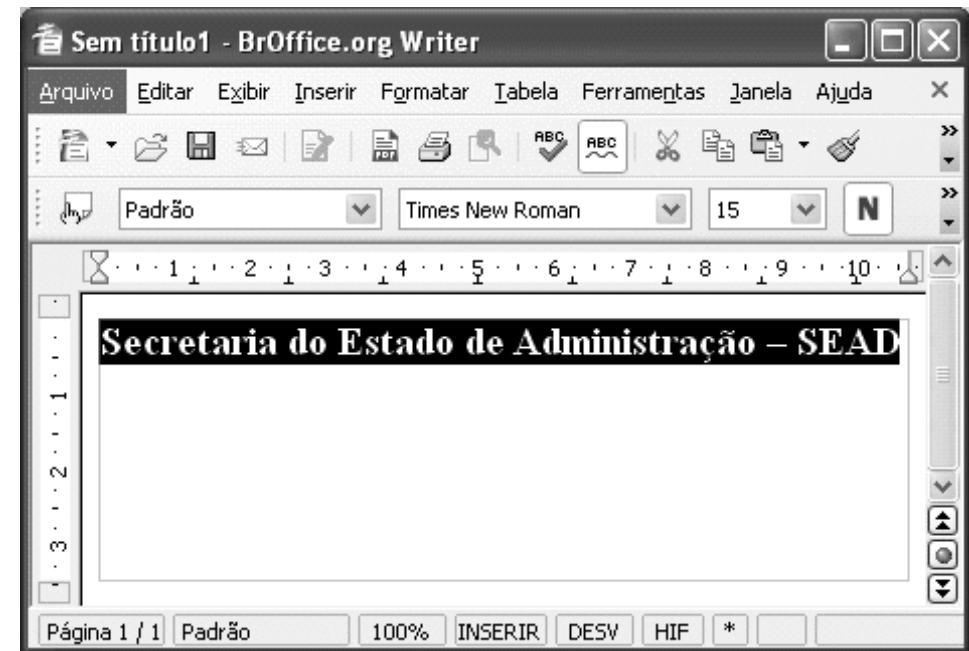

**a**) Para se criar um novo documento, é suficiente clicar a ferramenta **.** 

**b**) Para se alterar o tipo de fonte do texto selecionado, é suficiente clicar a ferramenta  $\mathbf{B}$ .

**c**) A ferramenta **preenche a célula selecionada de uma tabela com uma cor previamente escolhida.** 

**d**) Para se localizarem palavras em um texto, deve-se utilizar a ferramenta  $\mathbb{R}$ .

**e**) A ferramenta **permite limpar um texto selecionado.** 

**Questão 15:** Quanto à formatação/inserção de número de páginas em um texto elaborado por um editor de texto (Word ou Write), é **INCORRETO** afirmar que:

- **a)** é possível colocar o número de página em várias posições do cabeçalho ou do rodapé.
- **b)** pode-se começar uma numeração de página do número que achar necessário (2, 10, ....).
- **c)** a numeração da seção atual pode continuar a numeração da seção anterior do texto.
- **d)** a numeração pode ser reinicializada a cada nova seção do texto.
- **e)** só é possível inserir numeração nas páginas se o número aparecer num único local do cabeçalho ou do rodapé, ou seja, não é possível termos vários "números de página" numa mesma página.

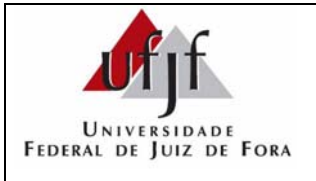

**Questão 16:** Considere o algoritmo abaixo, em pseudocódigo.

```
função CalculaValor(n: inteiro): inteiro 
início 
 se (n = 0) então 
 resultado = 1 senão 
 resultado = n * CalculaValor(n - 1)
 retorna resultado 
fim
```
Qual o valor calculado pela função se o argumento *n* for um número inteiro maior do que zero?

 $\bf{a}$ )  $\bf{e}$ <sup>n</sup> **b)** n! **c)** n\*n  $d)$  log(n) **e)** n\*(n-1)

**Questão 17:** HTML quer dizer:

**a)** Hybrid Text Mail Language.

**b)** Hyper Text Mail Language.

**c)** Hyper Text Markup Language.

**d)** Hybrid Text Markup Language.

**e)** Hyper Text Markup Link.

**Questão 18:** Avalie a seguinte afirmação:

Em HTML, se tivermos uma página com 4 imagens, significa que, no total, teremos 5 arquivos.

**a)** Essa afirmação é verdadeira, embora seja obrigatório que as imagens sejam do mesmo formato.

**b)** Essa afirmação é verdadeira, porque um arquivo HTML é constituído somente por linhas de texto. Dessa forma, as imagens precisam estar armazenadas em arquivos separados.

**c)** Essa afirmação é falsa, pois as imagens ficam incorporadas no interior do arquivo HTML.

- **d)** Essa afirmação é verdadeira, embora seja obrigatório que esses 4 arquivos de imagens estejam na mesma pasta.
- **e)** Essa afirmação é falsa, porque não é possível incluir mais que 1 imagem por página.

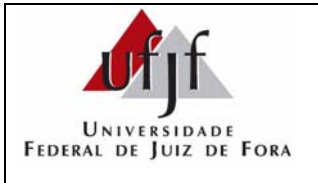

**Questão 19:** As tabelas são elementos muito utilizados na elaboração de páginas HTML. As tags HTML utilizadas para criar, respectivamente, linhas e colunas em uma tabela são:

**a**)  $\langle TH \rangle \langle TH \rangle$  e  $\langle TR \rangle \langle TR \rangle$ . **b**)  $\langle EM \rangle \langle EM \rangle$ e  $\langle TR \rangle \langle TR \rangle$ . **c)** <TD></TD> e <TR></TR>. **d**)  $\langle \text{TR}\rangle \langle \text{TR}\rangle$  e  $\langle \text{BR}\rangle$ . **e)** <TR></TR> e <TD></TD>.

**Questão 20:** A respeito das linguagens de programação utilizadas na Internet, é **CORRETO** afirmar que:

**a)** as tags <? e ?> delimitam um código escrito em Java Script em uma página HTML.

- **b)** um código escrito em Java Script é executado somente nos servidores Web, não sendo executado nos browsers.
- **c)** um código PHP pode ser executado tanto nos servidores Web como nos browsers.
- **d)** o Java Script pode ser utilizado para validar algumas informações digitadas em campos de entrada de dados de um formulário em uma página HTML.
- **e)** em uma página gerada com PHP, não é possível conter código Java Script.

**Questão 21:** Qual será a saída do seguinte código PHP?

**<?php** echo count(strlen("http://www.ufjf.br")); **?>** 

**a)** 18 **b)** 0 **c)** 1 **d)** 19 **e)** NULL

Página 7 de 10

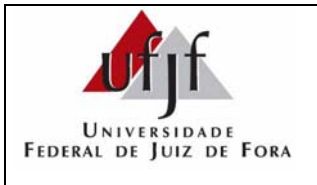

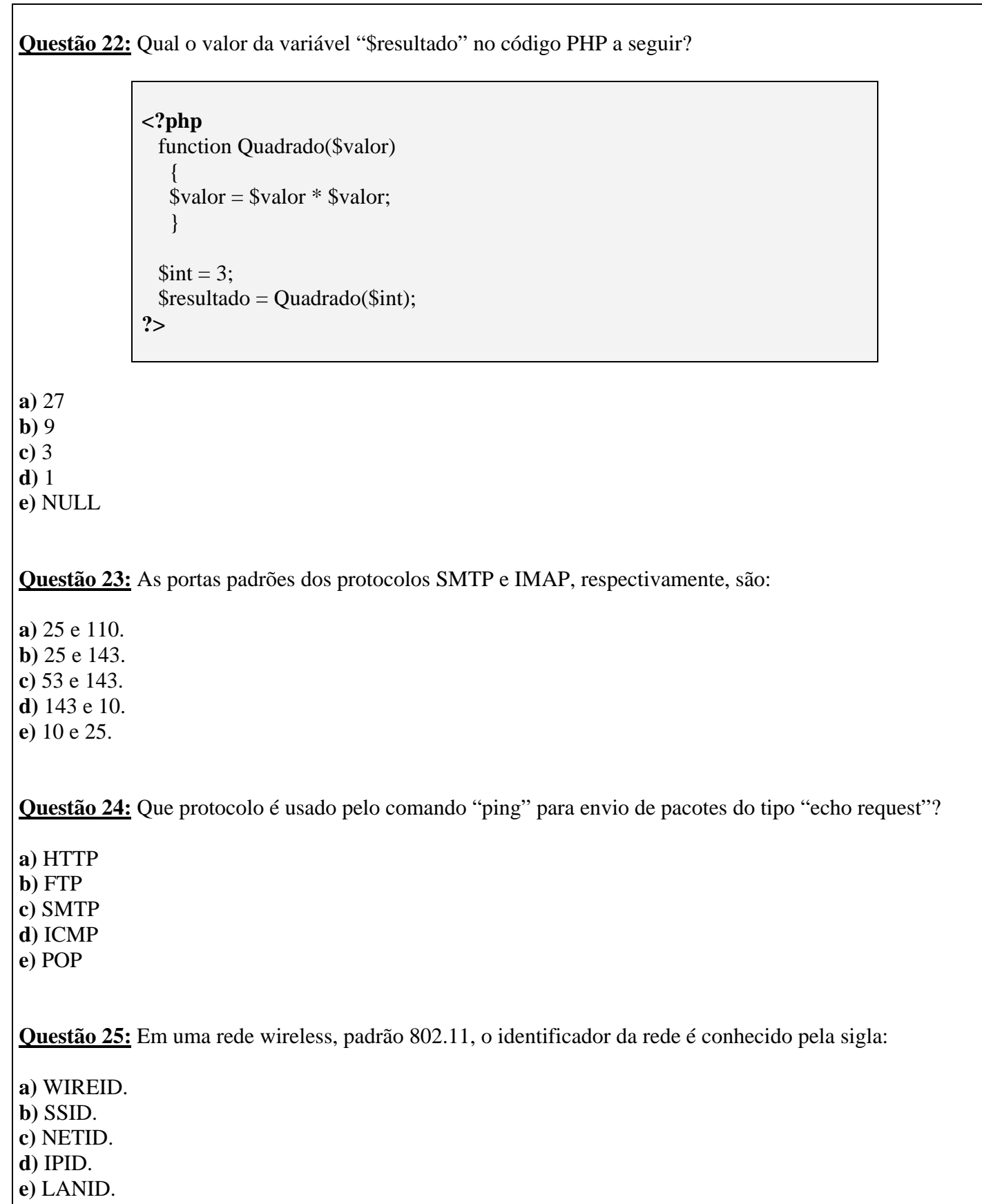

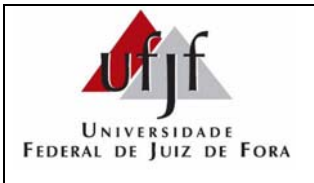

**Questão 26:** A tabela, a seguir, apresenta a configuração de 4 computadores conectados fisicamente a uma rede.

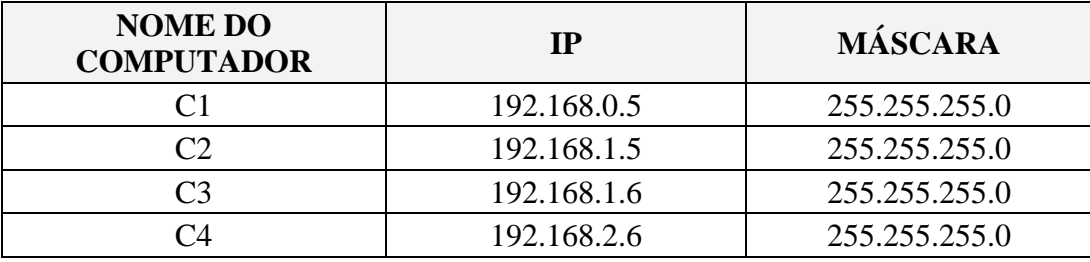

Considerando-se o tráfego de pacotes entre esses 4 computadores, pode-se afirmar que:

**a)** C2 e C4 são locais um ao outro.

**b)** C1 e C3 são locais um ao outro.

**c)** C1 e C2 são locais um ao outro e C2 e C3 são remotos um ao outro.

**d)** C2 e C3 são remotos um ao outro e C3 e C4 são remotos um ao outro.

**e)** C2 e C3 são locais um ao outro e C1 e C4 são remotos um ao outro.

**Questão 27:** O *link* Internet de uma determinada empresa está sobrecarregado, especificamente o tráfego de entrada, que é caracterizado, em sua maioria, por resultados de solicitações HTTP para um pequeno grupo de *sites*. Uma ação válida para aliviar consideravelmente tal sobrecarga é:

**a)** aumentar a memória RAM do roteador de borda.

**b)** habilitar um filtro Anti-SPAM no servidor SMTP.

**c)** implantar um proxy HTTP que faça cache dos resultados, como o SQUID.

**d)** instalar um firewall diretamente no *link* para aceleração das respostas.

**e)** instalar Linux nas estações dos usuários para melhor desempenho do browser.

**Questão 28:** São exemplos, respectivamente, de um Firewall e de um sistema de detecção de intrusão:

**a)** IPTables e Kerberos.

**b)** Kerberos e NMap.

**c)** Nmap e Snort.

**d)** IPTables e Snort.

**e)** Proxy e PortKnocking.

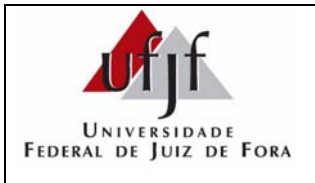

**Questão 29:** Avalie as seguintes afirmações:

- **I -** Quando se deseja interligar dois computadores, não é preciso utilizar dispositivos como "hubs", já que se pode ligar uma máquina à outra diretamente. Nesse caso, deve ser utilizado um cabo de rede do tipo "crossover" (cruzado ou invertido).
- **II -** Quando três ou mais computadores devem ser interligados, um equipamento como o "hub" se mostra adequado. Nesse caso, é necessário criar um cabo para cada computador e conectá-los ao "hub". No entanto, o cabo tipo "crossover" não serve a esse propósito, devendo ser utilizado o cabo do tipo "patch cable" (direto).
- **III -** A diferença entre os dois tipos de cabos é que o cabo "crossover" tem a disposição de seus fios de maneira diferente em uma ponta com relação à outra, enquanto que o cabo direto tem a disposição dos fios iguais em cada extremidade.

**a)** Somente as afirmações I e II estão corretas.

- **b)** As afirmações I, II e III estão corretas.
- **c)** Somente a afirmação III é correta.
- **d)** Somente a afirmação II é correta.
- **e)** Nenhuma das 3 afirmações está correta.

**Questão 30:** Em um sistema VoIP, quais os três tipos de servidores que compõem a arquitetura do SIP (Session Initiated Protocol)?

- **a)** Proxy, QoS e User Agent
- **b)** Gatekeeper, Database e QoS
- **c)** QoS, Redirect e Gatekeeper
- **d)** Registrar, Database e Redirect
- **e)** Redirect, Registrar e Proxy